Treasury - Automated End of Day User Guide

Oracle Banking Treasury Management

Release 14.5.2.0.0

Part No. F45885-01

August 2021

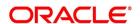

Treasury - Automated End of Day User Guide Oracle Financial Services Software Limited Oracle Park

Off Western Express Highway Goregaon (East) Mumbai, Maharashtra 400 063 India Worldwide Inquiries:

Phone: +91 22 6718 3000 Fax: +91 22 6718 3001

https://www.oracle.com/industries/financial-services/index.html

Copyright © 2020, 2021 Oracle and/or its affiliates. All rights reserved.

Oracle and Java are registered trademarks of Oracle and/or its affiliates. Other names may be trademarks of their respective owners.

U.S. GOVERNMENT END USERS: Oracle programs, including any operating system, integrated software, any programs installed on the hardware, and/or documentation, delivered to U.S. Government end users are "commercial computer software" pursuant to the applicable Federal Acquisition Regulation and agency-specific supplemental regulations. As such, use, duplication, disclosure, modification, and adaptation of the programs, including any operating system, integrated software, any programs installed on the hardware, and/or documentation, shall be subject to license terms and license restrictions applicable to the programs. No other rights are granted to the U.S. Government.

This software or hardware is developed for general use in a variety of information management applications. It is not developed or intended for use in any inherently dangerous applications, including applications that may create a risk of personal injury. If you use this software or hardware in dangerous applications, then you shall be responsible to take all appropriate failsafe, backup, redundancy, and other measures to ensure its safe use. Oracle Corporation and its affiliates disclaim any liability for any damages caused by use of this software or hardware in dangerous applications.

This software and related documentation are provided under a license agreement containing restrictions on use and disclosure and are protected by intellectual property laws. Except as expressly permitted in your license agreement or allowed by law, you may not use, copy, reproduce, translate, broadcast, modify, license, transmit, distribute, exhibit, perform, publish or display any part, in any form, or by any means. Reverse engineering, disassembly, or decompilation of this software, unless required by law for interoperability, is prohibited.

The information contained herein is subject to change without notice and is not warranted to be error-free. If you find any errors, please report them to us in writing.

This software or hardware and documentation may provide access to or information on content, products and services from third parties. Oracle Corporation and its affiliates are not responsible for and expressly disclaim all warranties of any kind with respect to third-party content, products, and services. Oracle Corporation and its affiliates will not be responsible for any loss, costs, or damages incurred due to your access to or use of third-party content, products, or services.

## **Contents**

| 1. | Pre | face    |                                                  | 1-1 |
|----|-----|---------|--------------------------------------------------|-----|
|    | 1.1 |         | uction                                           |     |
|    | 1.2 | Audier  | nce                                              | 1-1 |
|    | 1.3 | Docum   | nentation Accessibility                          | 1-1 |
|    | 1.4 | Organi  | ization                                          | 1-1 |
|    | 1.5 | Relate  | ed Documents                                     | 1-2 |
|    | 1.6 | Glossa  | ary of Icons                                     | 1-2 |
| 2. | Vie | wing L  | Jnauthorized Transactions and Functions          | 2-1 |
|    | 2.1 | Viewin  | ng Unauthorized Transactions                     | 2-1 |
|    |     |         | ng Branch Pending Functions                      |     |
| 3. | Anr | nexure  | A - List of End of Cycle Functions               | 3-1 |
|    | 3.1 | Manda   | atory Functions of EOC Cycle                     | 3-1 |
|    |     | 3.1.1   | Beginning of Day (BOD) Functions for all Modules | 3-1 |
|    |     |         | End of Day (EOD) Functions for all Modules       |     |
| 4. | Fur | ction I | D Glossary                                       | 4-1 |

### 1. Preface

## 1.1 Introduction

This user manual is designed to help you quickly get acquainted with the many functions routinely executed everyday in Oracle Banking Treasury Management.

This user manual is a supplement to the Common Core Automated End of Day User Manual and contains only specific functionalities and information related to Oracle Banking Treasury Management EOD. Hence, this document should be read in conjunction with the Common Core Automated End of Day user manual from the perspective of completeness in flow and understanding.

You can obtain information specific to a particular field by placing the cursor on the relevant field, and striking <F1> on the keyboard.

### 1.2 Audience

This manual is intended for the following User/User Roles:

| Role                                  | Function                                       |
|---------------------------------------|------------------------------------------------|
| Back office clerk                     | Input functions for contracts                  |
| Back office managers/officers         | Authorization functions                        |
| Product Managers                      | Product definition and authorization           |
| End of Day operators                  | Processing during End of Day/ Beginning of Day |
| Financial Controller/Product Managers | Generation of reports                          |

## 1.3 <u>Documentation Accessibility</u>

For information about Oracle's commitment to accessibility, visit the Oracle Accessibility Program website at http://www.oracle.com/pls/topic/lookup?ctx=acc&id=docacc.

## 1.4 Organization

This manual is organized into the following chapters:

| Chapter                                                                                                    | Description                                                                                                    |
|----------------------------------------------------------------------------------------------------|----------------------------------------------------------------------------------------------------|
| Chapter 1 About this Manual gives information on the intended audience lists the various chapters covered in this User Manual. |                                                                                                    |
| Chapter 2                                                                                                    | Viewing Unauthorized Transactions and Functions gives the list of unauthorized records that can be viewed.               |
| Chapter 3                                                                                                    | Annexure A - List of End of Cycle Functions contains a list of all the mandatory functions run as part of the EOC cycle. |

Function ID Glossary has alphabetical listing of Function/Screen ID's Chapter 4 used in the module with page references for quick navigation.

#### 1.5 **Related Documents**

- Settlements User Manual
- Core Services User Manual
- Procedures User Manual
- Common Core Automated End of Day User Manual

#### **Glossary of Icons** 1.6

This User Manual may refer to all or some of the following icons.

| Icons | Function    |
|-------|-------------|
| ×     | Exit        |
| +     | Add row     |
| -     | Delete row  |
| ٥     | Option List |

## 2. Viewing Unauthorized Transactions and Functions

This chapter contains the following sections:

- Section 2.1, "Viewing Unauthorized Transactions"
- Section 2.2, "Viewing Branch Pending Functions"

#### 2.1 **Viewing Unauthorized Transactions**

You can view the details of all the unauthorized transactions from the Pending Transactions screen. You can invoke the 'Pending Transactions' screen by typing 'EISTRVPT' in the field at the top right corner of the Application tool bar and clicking the adjoining arrow button.

Through this screen you can view details of the:

Messages that are yet to be generated

Transactions that are yet to be authorized

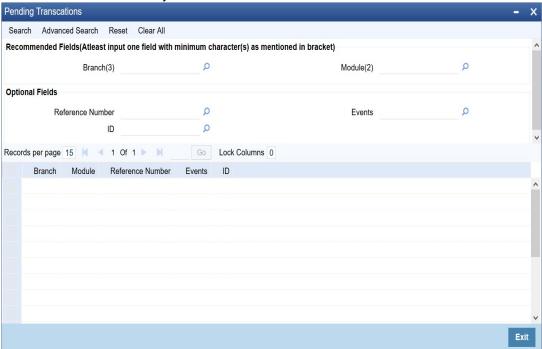

In the above screen, you can enter any one of the following parameters and fetch the records:

- Branch
- Module
- Reference Number
- **Events**
- ID

Click the 'Search' button. The records meeting the selected criteria are displayed.

System displays the following details pertaining to the fetched records:

Branch

- Module
- Reference Number
- **Events**
- ID

#### 2.2 **Viewing Branch Pending Functions**

You can view the pending functions of a branch using 'Pending Functions' screen. You can invoke the 'Pending Functions' screen by typing 'EISTRVPF' in the field at the top right corner of the Application tool bar and clicking the adjoining arrow button.

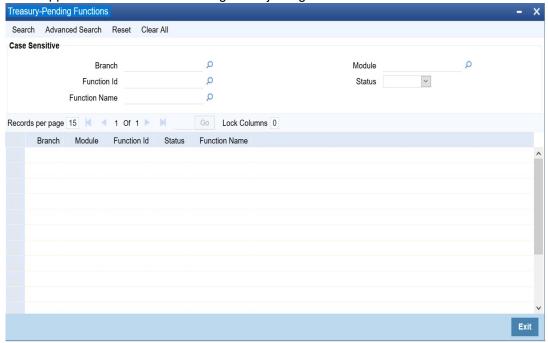

In the above screen, you can enter any one of the following parameters to fetch the records:

- Branch
- Module
- **Function Identification**
- Status
- **Function Name**

Click the 'Search' button. The records meeting the selected criteria are displayed.

System displays the following details pertaining to the fetched records:

- Branch
- Module
- **Function Identification**
- Status
- **Function Name**

## 3. Annexure A - List of End of Cycle Functions

This chapter contains the following topics:

Section 3.1, "Mandatory Functions of EOC Cycle"

## 3.1 <u>Mandatory Functions of EOC Cycle</u>

This Annexure contains details of all the mandatory functions that should mandatorily run as part of the different stages of the EOC cycle.

This section contains the following topics:

- Section 3.1.1, "Beginning of Day (BOD) Functions for all Modules"
- Section 3.1.2, "End of Day (EOD) Functions for all Modules"

The contents of this Annexure are organized on the basis of the module to which the function belongs.

### 3.1.1 Beginning of Day (BOD) Functions for all Modules

The USER must maintain the below mentioned Function ID for the BOD functions in the Function field of the **EIDMANPE** screen.

| Module | Function                           | Frequency         | Function ID |
|--------|------------------------------------|-------------------|-------------|
|        | FX contract revaluation            | Daily,<br>Monthly | FXAUTREV    |
| FX     | FX contract auto liquidation       | Daily             | FXAUTLIQ    |
|        | FX auto- rollover                  | Daily             | FXAUTROL    |
|        | FX settlement message generation   | Daily             | FXAUTMSG    |
|        | FX Auto Revaluation Reversal       | Daily             | FXRVRSAL    |
|        | MM activation of forward contracts | Daily             |             |
|        | MM auto - liquidation of contracts | Daily             |             |
|        | MM auto - liquidation of interests | Daily             |             |
| MM     | MM auto - rollover execution       | Daily             | MMAUTDLY    |
|        | MM maturity report                 | Daily             |             |
|        | MM exception report                | Daily             |             |

|    | Termination of Option Contract             | Daily |          |
|----|--------------------------------------------|-------|----------|
|    | Amortization of Inception gain             | Daily |          |
|    | Amortization of Time Value                 | Daily |          |
|    | Amortization of Deffered termination gains | Daily |          |
|    | Amortization of Premium                    | Daily |          |
| ОТ | Revaluation of Options Contract            | Daily |          |
|    | Rate Fixing                                | Daily | OTBAUDLY |
|    | Auto Exercise                              | Daily |          |
|    | Auto Settlement                            | Daily |          |
|    | Auto Expiry                                | Daily |          |
|    | Delta Processing                           | Daily |          |
|    | Settlement of Termination Option Contract  | Daily |          |
|    | Rate Fixing                                | Daily |          |
|    | Rate Revision                              | Daily |          |
|    | Contract Auto Processing / Liquidation     | Daily |          |
|    | Periodic Inception Amortization            | Daily |          |
|    | Periodic Interest Accrual                  | Daily |          |
| DV | Periodic Termination Amortization          | Daily | DVBAUDLY |
|    | Revaluation Reversal                       | Daily |          |
|    | Revaluation Processing                     | Daily |          |
|    | Limits Processing                          | Daily |          |
|    | Revaluation Population                     | Daily |          |
|    | Contract Termination                       | Daily |          |
|    | Amendment Fee                              | Daily |          |
|    |                                            |       |          |

|    | Penalty Detection             | Daily |          |
|----|-------------------------------|-------|----------|
|    | Rate Fixing                   | Daily |          |
|    | Rate Revision                 | Daily |          |
|    | Forward Value Dated Amendment | Daily |          |
|    | Automatic Liquidation         | Daily |          |
|    | Forward Contract Initiation   | Daily |          |
| SR | Reversal of Residual Accrual  | Daily | SRAUTDLY |
|    | User Defined Status Control   | Daily |          |
|    | Periodic Accrual              | Daily |          |
|    | Payment Notice Generation     | Daily |          |
|    | Billing Notice Generation     | Daily |          |
|    | Populate Batch                | Daily |          |
| ED | Process Batch                 | Daily | EDDBATCH |

|    | Rate Fixing                        | Daily |          |
|----|------------------------------------|-------|----------|
|    | Derivative Instrument Credit Event | Daily |          |
|    | Bonus Tearoff                      | Daily |          |
|    | Warrant Tearoff                    | Daily |          |
|    | Rights Tearoff                     | Daily |          |
|    | Redemption Tearoff                 | Daily |          |
|    | Warrant Expiry                     | Daily |          |
|    | Rights Expiry                      | Daily |          |
|    | Coupon Processing                  | Daily |          |
| SE | Dividend Processing                | Daily | SEAUTDLY |
|    | Stock to Cash Processing           | Daily |          |
|    | Reversal of Revaluation            | Daily |          |
|    | Interest Accrual-On Coupon Date    | Daily |          |
|    | Coupon Flipping                    | Daily |          |
|    | Interest Revision                  | Daily |          |
|    | Leg Money Settlement               | Daily |          |
|    | Leg Auto Release                   | Daily |          |
|    | Interest Movement                  | Daily |          |
|    | ALPL Booking                       | Daily |          |
|    | Redemption Date Extension          | Daily |          |
|    | Recomputation of Yield             | Daily |          |
|    | SE RFR Population                  | Daily |          |
|    | Interest Accrual-Adjustment        | Daily |          |
|    | Interest Accrual-Flush Queues      | Daily |          |
|    | Bonus Population                   | Daily |          |
|    | Warrant Population                 | Daily |          |
|    | Rights Population                  | Daily |          |
|    | Redemption Population              | Daily |          |
|    | Coupon Population                  | Daily |          |
|    | Dividend Population                | Daily |          |
|    | Coupon Adjustment                  | Daily |          |
|    | Dividend Adjustment                | Daily |          |

| Security Batch                     | Daily |  |
|------------------------------------|-------|--|
| Corporate Action Cash Flow         | Daily |  |
| Reversal of Japanese Amort Accrual | Daily |  |

### 3.1.2 End of Day (EOD) Functions for all Modules

The USER must maintain the below mentioned Function ID for the EOD functions in the Function field of the **EIDMANPE** screen.

| Module | Function                                                | Frequency         | Function ID |
|--------|---------------------------------------------------------|-------------------|-------------|
|        | FX contract revaluation                                 | Daily,<br>Monthly | FXAUTREV    |
| FX     | FX contract auto liquidation                            | Daily             | FXAUTLIQ    |
|        | FX auto- rollover                                       | Daily             | FXAUTROL    |
|        | FX settlement message generation                        | Daily             | FXAUTMSG    |
|        | FX netting of (settlements amounts)                     | Daily             | FXCONNET    |
|        | MM activation forward contracts                         | Daily             |             |
|        | Auto- liquidation of MM contracts                       | Daily             |             |
|        | MM auto- liquidation of interests                       | Daily             |             |
|        | Generation of payment messages, days before actual date | Daily             |             |
| MM     | MM auto-rollover execution                              | Daily             | MMAUTDLY    |
|        | MM interest rate revision                               | Daily             |             |
|        | MM maturity report                                      | Daily             |             |
|        | MM daily movement                                       | Daily             |             |
|        | MM exception report                                     | Daily             |             |

|    | Amortization of Inception gain               | Daily |          |
|----|----------------------------------------------|-------|----------|
|    | Amortization of Time Value                   | Daily |          |
|    | Amortization of Deffered termination gains   | Daily |          |
|    | Amortization of Premium                      | Daily |          |
|    | Revaluation of Options Contract              | Daily |          |
|    | Rate Fixing                                  | Daily |          |
|    | Accrual of Premium                           | Daily |          |
| ОТ | Auto Exercise                                | Daily | OTBAUDLY |
|    | Auto Settlement                              | Daily |          |
|    | Knock In/Knock Out Processing                | Daily |          |
|    | Auto Expiry                                  | Daily |          |
|    | Delta Processing                             | Daily |          |
|    | Settlement of Termination Option<br>Contract | Daily |          |
|    | Rate Fixing                                  | Daily |          |
|    | Principal Reset                              | Daily |          |
|    | Rate Revision                                | Daily |          |
|    | Contract Auto Processing / Liquidation       | Daily |          |
| DV | Periodic Inception Amortization              | Daily | DVBAUDLY |
|    | Periodic Interest Accrual                    | Daily |          |
|    | Periodic Termination Amortization            | Daily |          |
|    | Revaluation Processing                       | Daily |          |
|    | Limits Processing                            | Daily |          |
|    | Contract Termination                         | Daily |          |
|    | Amendment Fee                                | Daily |          |
|    |                                              |       |          |

|    | Penalty Detection             | Daily |          |
|----|-------------------------------|-------|----------|
|    | Rate Fixing                   | Daily |          |
|    | Rate Revision                 | Daily |          |
|    | Forward Value Dated Amendment | Daily |          |
| SR | Automatic Liquidation         | Daily | SRAUTDLY |
|    | Forward Contract Initiation   | Daily |          |
|    | Reversal of Residual Accrual  | Daily |          |
|    | User Defined Status Control   | Daily |          |
|    | Periodic Accrual              | Daily |          |

|    | Rate Fixing                     | Daily |           |
|----|---------------------------------|-------|-----------|
|    | Bonus Tearoff                   | Daily |           |
|    | Interest Accrual-On Coupon Date | Daily |           |
|    | Coupon Flipping                 | Daily |           |
|    | Interest Revision               | Daily |           |
|    | Interest Movement               | Daily |           |
|    | ALPL Booking                    | Daily |           |
|    | Redemption Date Extension       | Daily |           |
|    | Recomputation of Yield          | Daily |           |
|    | SE RFR Population               | Daily |           |
|    | Interest Accrual-Adjustment     | Daily |           |
| SE | Interest Accrual-Periodic       | Daily | SEAUTDLY  |
|    | Interest Accrual-Flush Queues   | Daily | 02/10/22/ |
|    | Bonus Population                | Daily |           |
|    | Warrant Population              | Daily |           |
|    | Rights Population               | Daily |           |
|    | Redemption Population           | Daily |           |
|    | Coupon Population               | Daily |           |
|    | Dividend Population             | Daily |           |
|    | Coupon Adjustment               | Daily |           |
|    | Dividend Adjustment             | Daily |           |
|    | Security Batch                  | Daily |           |
|    | Leg Position Batch              | Daily |           |
|    | Forward P/L Accrual             | Daily |           |
|    | Discount Accrual-On Coupon Date | Daily |           |
|    | DPRP Accrual                    | Daily |           |
|    | Booking of Revaluation          | Daily |           |
|    | Corporate Action Notice Handoff | Daily |           |
|    | Corporate Action Cash Flow      | Daily |           |

| ED | Populate Batch                 | Daily | EDDBATCH |
|----|--------------------------------|-------|----------|
|    | Process Batch                  | Daily |          |
|    | Generate Portfolio Statement   | Daily |          |
|    | Generate Margin Call Statement | Daily |          |

# 4. Function ID Glossary

| E            | EISTRVPF2-2 |
|--------------|-------------|
| FIDMANPE 3-1 | EISTRVPT2-1 |